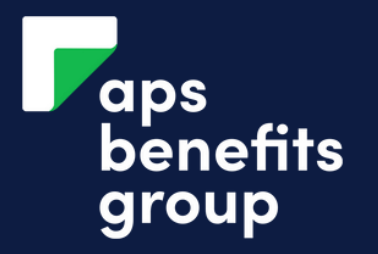

# SEND REQUESTED DOCUMENTS

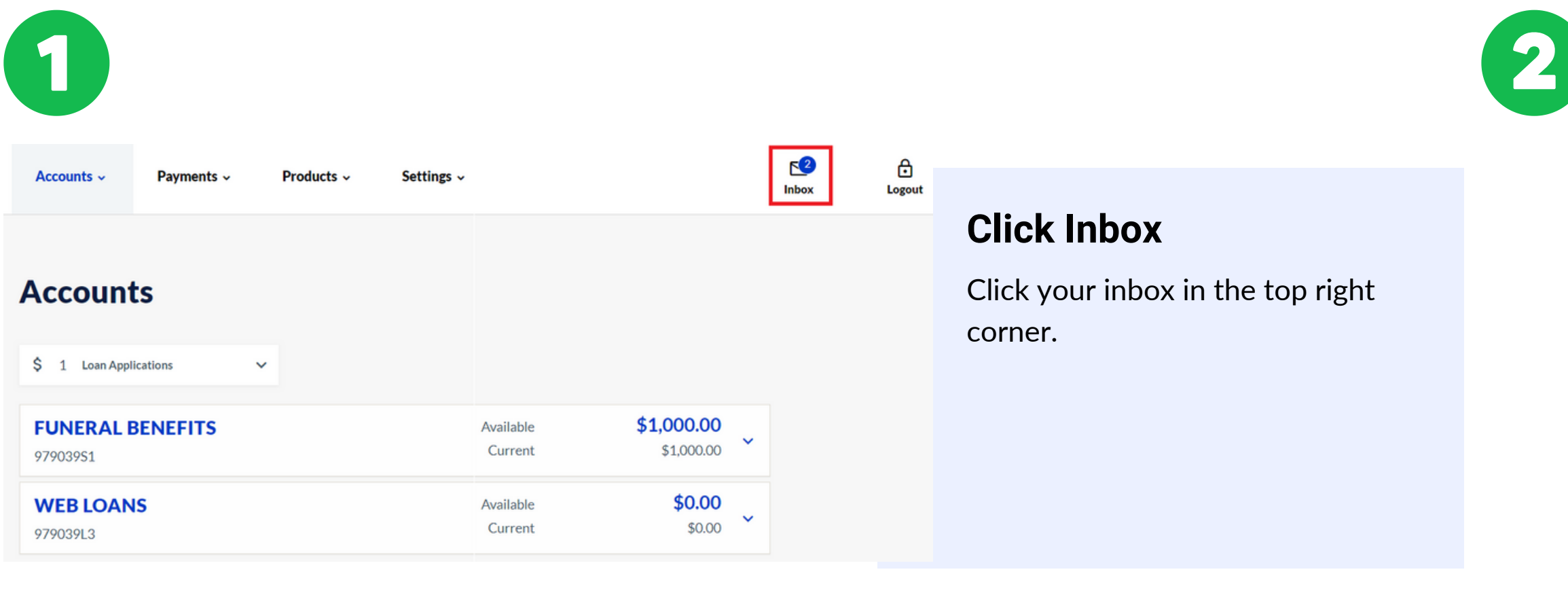

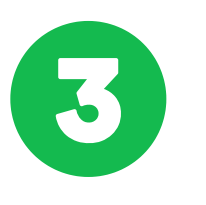

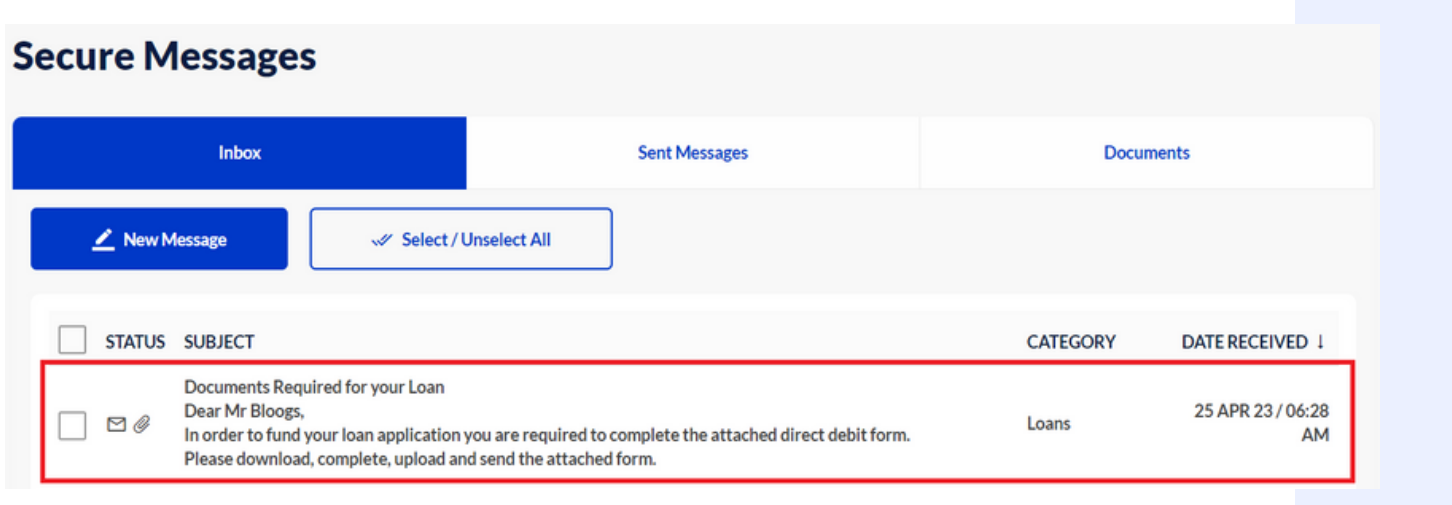

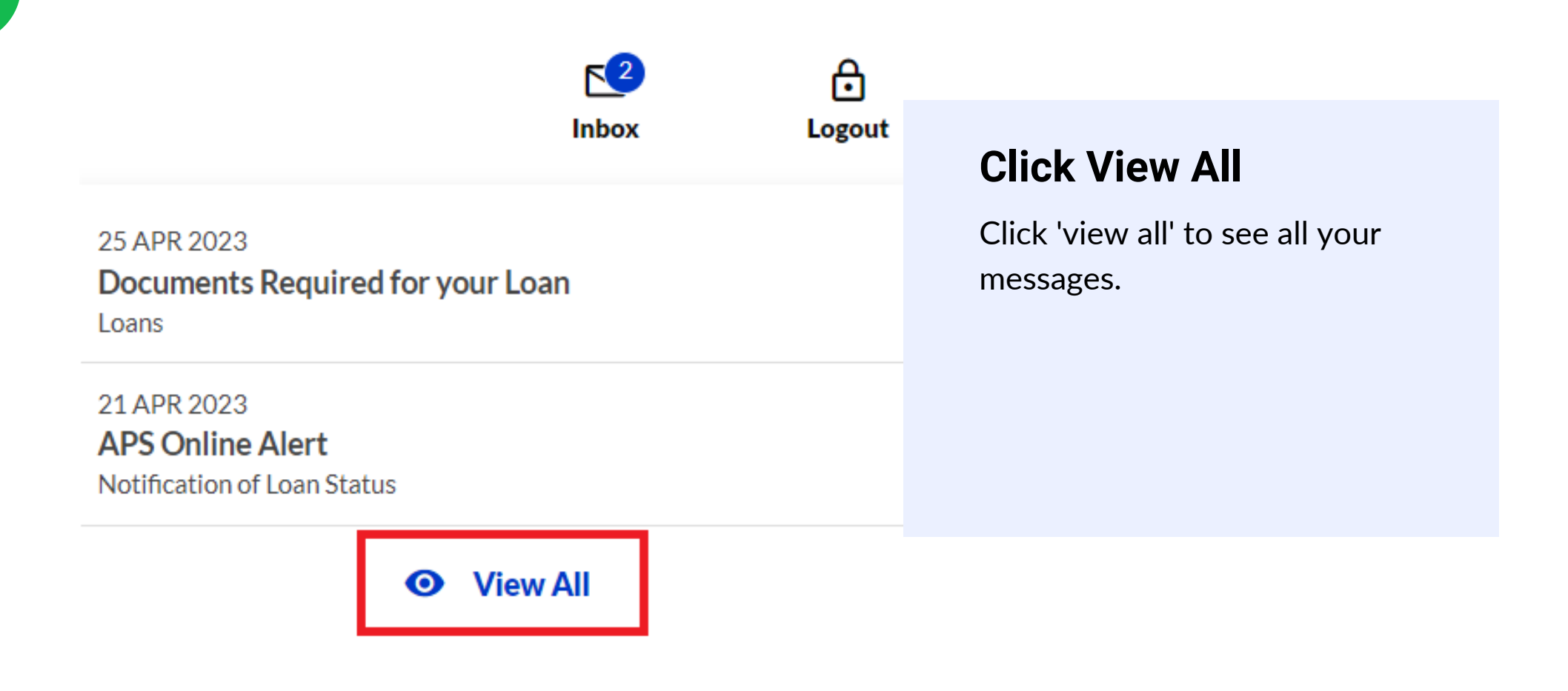

Date Received

Direct Debit Form Direct Debit Form<br>DD\_Form nov 2020.pdf (155 KB)

Dear Mr Bloogs,

**APS Benefits Group** Documents Required for your Loan Loans 25 APR 23 / 06:28 AM

#### **Click you message**

Click the message 'Documents Required for your Loan'.

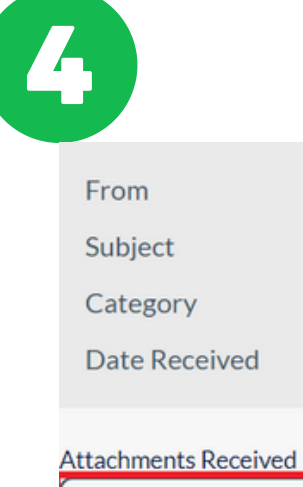

In order to fund your loan application you are required to complete the attached direct debit form.

# **Read and Click**

Read the message then click the attached document.

#### **Click Download**

Download your documents, saving them to your computer.

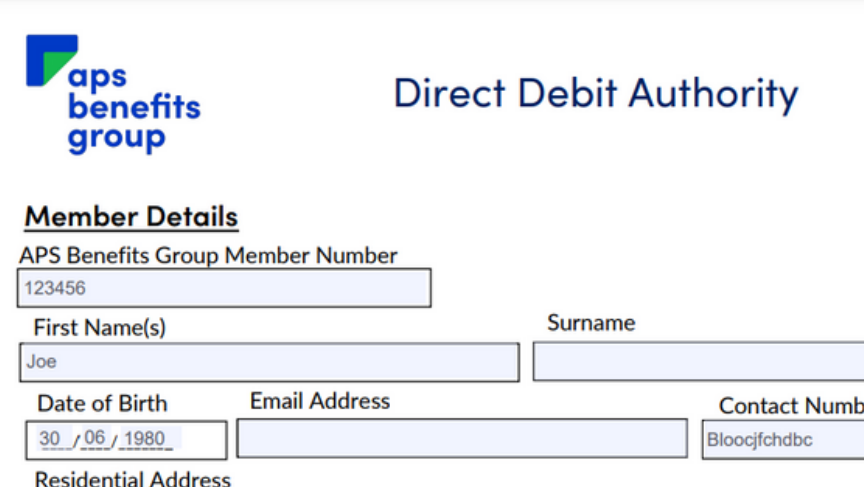

### **Click Close**

Click 'close' and download any additional required documents.

Please download, complete, upload and send the attached form.

**Attachments to Send** 

*Attach Document* 

#### **Complete and Save**

Complete the forms saved to your computer and SAVE them to your computer.

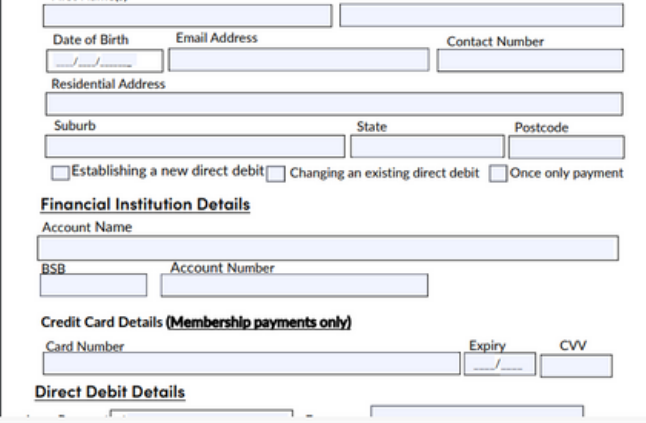

#### **Click Attach Document**

Click 'Attach Document' at the bottom of your message.

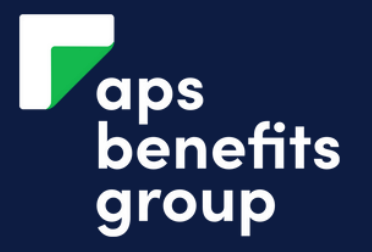

# SEND REQUESTED DOCUMENTS

6

Close

8

5

#### **Review Attachment**

Description Document Name

Date Received

Direct Debit Form DD\_Form nov 2020.pdf 25 APR 2023 / 06:28 AM

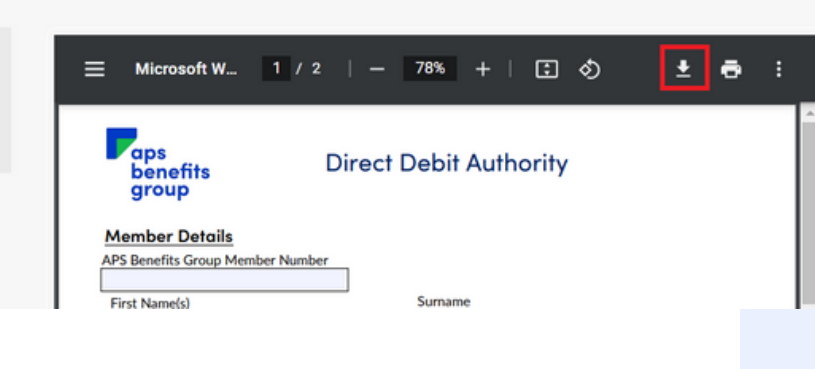

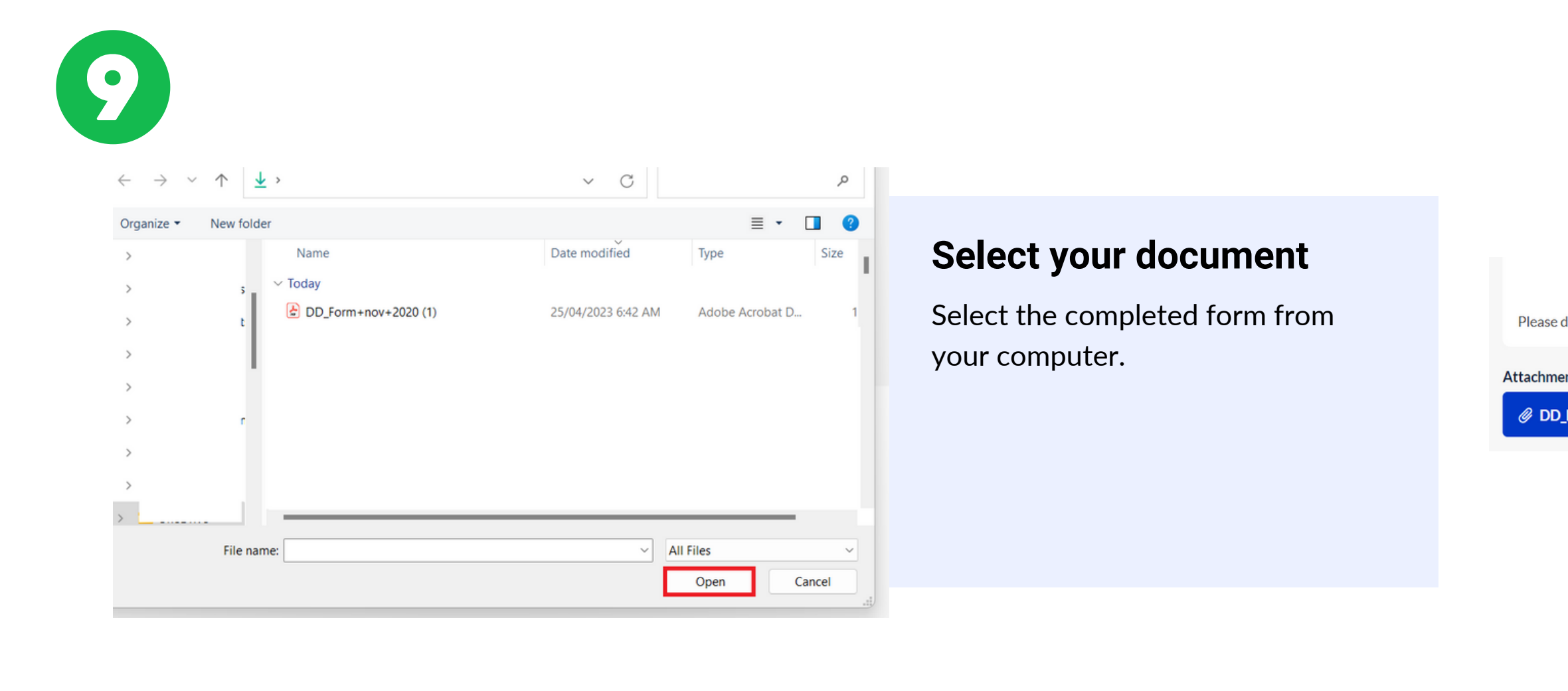

### **Select Document Type**

Select the type of document you are submitting.

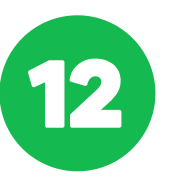

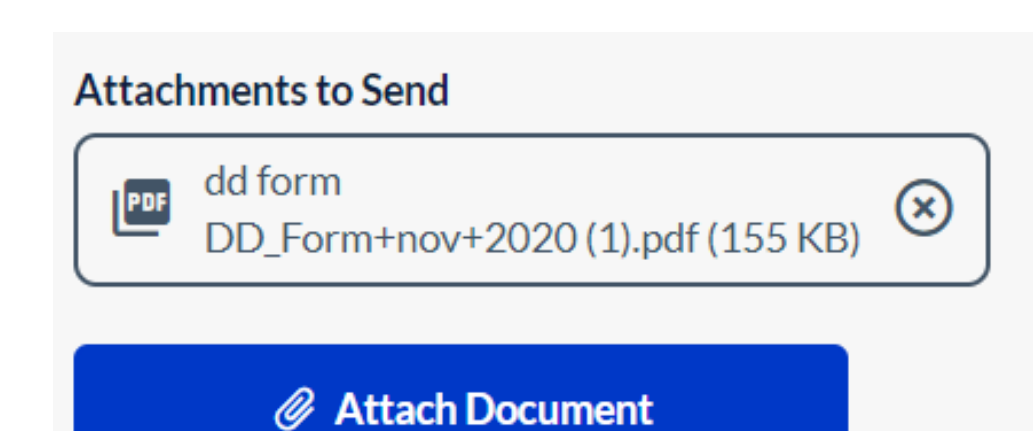

### **Click Attach**

Click the 'attach' button.

end

nov+2020 (1).pdf (155... dd form Attach

 $\checkmark$ 

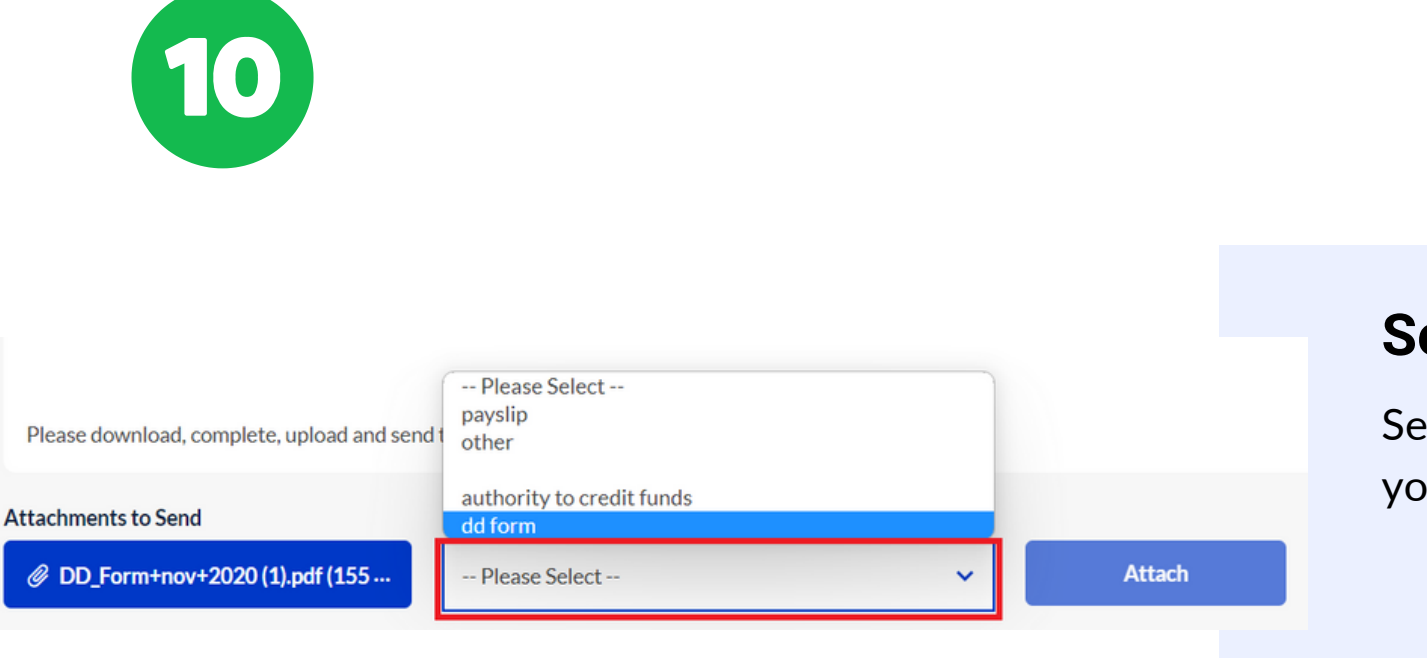

### **Document is Attached**

Your document is Attached. Continue attaching any further required documents.

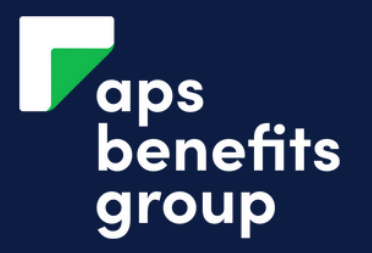

# SEND REQUESTED DOCUMENTS

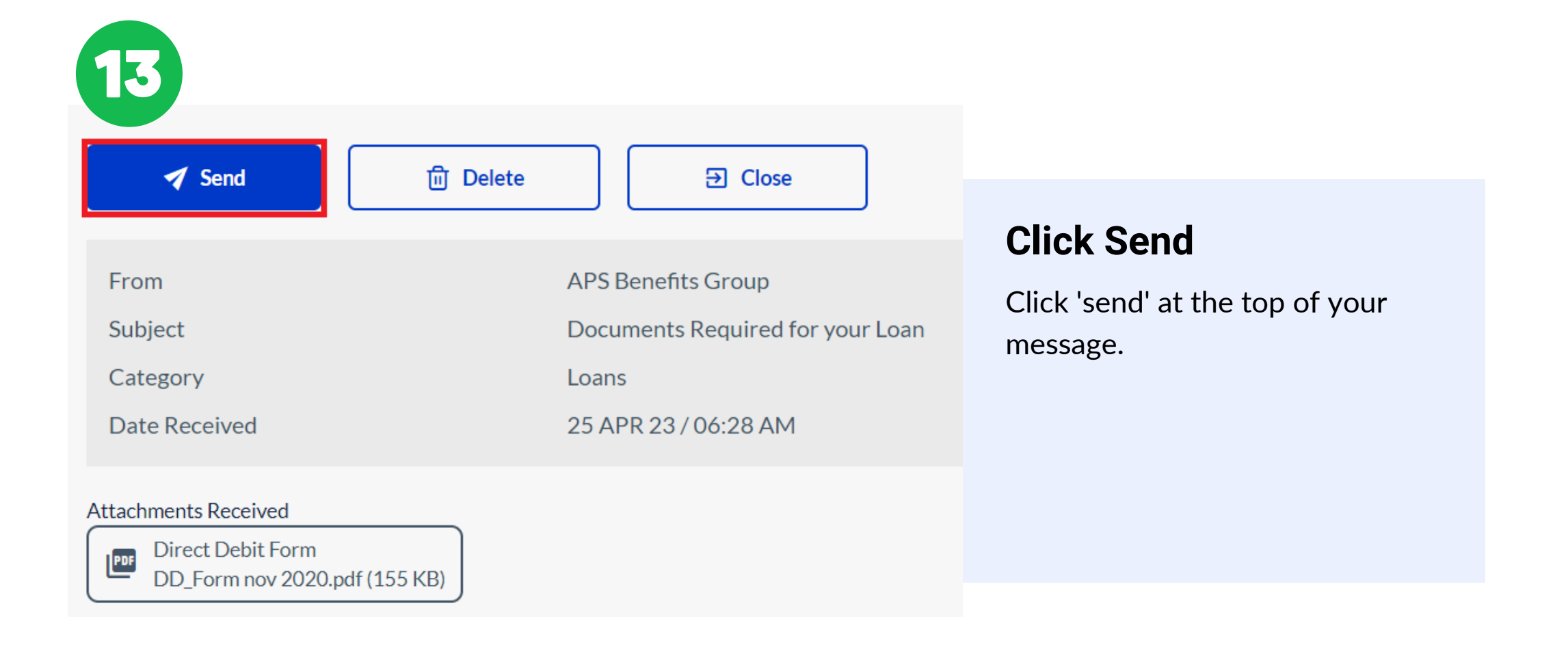

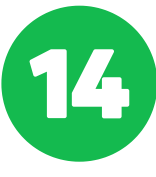

# Confirmation

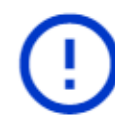

Upload Successful. The documents have been uploaded and received successfully.

**Close** 

### **Documents have Sent**

Your document have been sent to APS Benefits Group for review.

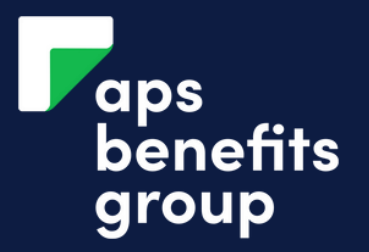

# SEND REQUESTED DOCUMENTS